Refresh Bar +Активация Скачать бесплатно без регистрации

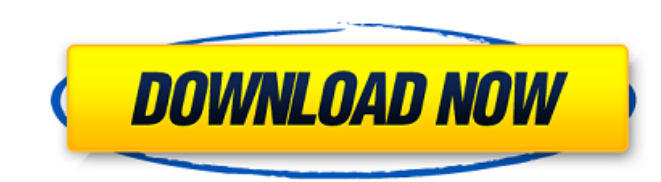

В этой статье мы узнаем, как использовать расширение оболочки Windows под названием «Панель обновления», чтобы установить частоту автоматического обновления для ваших любимых веб-сайтов и вашего любимого браузера. Панель настроить автоматическое или запланированное обновление своих веб-сайтов. Требования: • Windows 7/8 • Internet Explorer 10 или выше Moнтаж: • Запустите файл «.msi» в Windows 8/Windows 7. • Установите расширение как надстр Сделанный. • Вы можете выбрать свои любимые веб-сайты в меню «Стартовая страница». Наслаждайтесь баром. В этой статье я расскажу вам, как использовать «Панель обновления», чтобы установить автоматическое обновление или за Давайте начнем. Просто зайдите на стартовую страницу или проводник. Выберите значок под названием «Панель обновления». Видишь новый бар? Теперь нажмите на него. Вы увидите новое окно. Давайте выберем один из веб-сайтов и автоматического обновления. После этого мы установим запланированное время для запуска полосы обновления. Итак, давайте выберем «Общество Сторожевой Башни, Библий и трактатов», щелкнув «Панель обновления», а затем выберем нажав кнопку «Инструмент». Назовите это как хотите. Установите интервал обновления и имя веб-сайта, который вы хотите обновить. Далее вы можете увидеть флажок «Автоматически». Проверь это. Как только вы закончите, нажмите Сторожевой Башни, Библий и трактатов». Теперь давайте установим запланированный интервал для «Общества Сторожевой Башни, Библий и трактатов». Итак, давайте выберем «Общество Сторожевой Башни, Библий и трактатов», а затем нажмите ОК. Итак, давайте посмотрим, что у нас получилось. Теперь у нас есть «Общество Сторожевой Башни, Библий и трактатов», работающее в определенное время. Этот бар «Refresh Bar» работает так же, как наш старый друг. М

## **Refresh Bar**

RefreshBar - это простой, но мощный инструмент, который находится в Internet Explorer и позволяет вам устанавливать частоту автоматического обновления для любого сайта через указанные вами интервалы времени. Вот некоторые поисками на любом онлайн-аукционе, включая Еbay. ? Сайты цен на акции Автоматически просматривайте последние цены на акции, не нажимая кнопку «Обновить». ? Доски объявлений/блоги Просматривайте ответы на сообщения и новые курсе последних новостей, обновляя свой любимый новостной сайт. ? Веб-сайты электронной почты Будь то Yahoo Mail, Hotmail или любая другая почта, всегда просматривайте самые свежие входящие. ? Любой другой сайт. Просто ус 4.0 и выше. Ограничения: 2 30-дневная пробная версия. Страница загрузки:: Загрузки: Загрузки: Загрузки: Загрузки: Ваг здесь! Скриншот: НОВЫЙ! Сохраняйте что угодно с компьютера на смартфон или планшет, где бы вы ни находил устройства iOS, такие как iPad, iPhone или iPod Touch, телефоны и планшеты на базе Android, такие как Droid или Nexus One, а также ПК и ноутбуки на базе Windows. . Скриншот: SyncFuse - это веб-клиент синхронизации, которы SyncFuse является бесплатным и платным; платная версия включает следующие расширенные функции: ? Полная синхронизация через FTP, WebDAV или через веб-интерфейс ? Сортировка или поиск по всем устройствам ? Автоматически с Синхронизируйте закладки со всеми устройствами ? Больше улучшений и исправлений ошибок Требования: ? Веб-браузер на любом устройстве (Internet Explorer, Safari, Chrome или Firefox) Размеры экрана Mac OS X Lion (v10.7) и Минимум 2 ГБ HD. fb6ded4ff2

> <https://www.sartorishotel.it/alt-wav-to-mp3-converter-ключ-скачать-бесплатно-без-регис/> [https://cosmonet.club/upload/files/2022/06/iWiMyaSrDIfXH7VboLCV\\_15\\_eb91f259cd1917b72eb32328e36eb6a9\\_file.pdf](https://cosmonet.club/upload/files/2022/06/iWiMyaSrDIfXH7VboLCV_15_eb91f259cd1917b72eb32328e36eb6a9_file.pdf) <https://www.yildizbots.com/wp-content/uploads/2022/06/pertam.pdf> <https://resistanceschool.info/cintel-orion-web-server-активация-скачать-x64/> [http://cpstest.xyz/wp-content/uploads/2022/06/Simnor\\_WAV\\_Player.pdf](http://cpstest.xyz/wp-content/uploads/2022/06/Simnor_WAV_Player.pdf) [https://uranai-cafe.jp/wp-content/uploads/2022/06/PyroBatchFTPServer\\_Edition.pdf](https://uranai-cafe.jp/wp-content/uploads/2022/06/PyroBatchFTPServer_Edition.pdf) <https://romans12-2.org/windowshadez-активация-with-registration-code-скачать-бесплатно-april/> <https://holidayjuice.com/handy-cd-ripper-portable-активированная-полная-версия-keygen-full-ve/> <http://wildlifekart.com/?p=22507> <http://shaeasyaccounting.com/wp-content/uploads/2022/06/janyesh.pdf> <https://beautyprosnearme.com/asagao-кряк-скачать-latest/> [http://mycontractors.net/wp-content/uploads/2022/06/SierraSoft\\_Land.pdf](http://mycontractors.net/wp-content/uploads/2022/06/SierraSoft_Land.pdf) <https://cobblerlegends.com/anymix-digi-album-активация-registration-code-скачать-бесплатно-б/> <http://hotelthequeen.it/2022/06/15/subtitle-studio-активированная-полная-версия-ска/> <https://nisharma.com/dtm-query-reporter-standard-активация-скачать-mac-win-updated-2022/> <http://mysleepanddreams.com/simple-caller-id-активация-скачать-2022-latest/> https://foodonate.ch/wp-content/uploads/2022/06/HashCalculator\_\_\_\_\_Keygen\_For\_LifeTime\_\_\_\_\_Updated.pdf <https://hkcapsule.com/2022/06/16/cartoon-maker-recorder-кряк-registration-code-скачать-бесплатно-без-ре/> [https://jelenalistes.com/wp-content/uploads/2022/06/Stand\\_up.pdf](https://jelenalistes.com/wp-content/uploads/2022/06/Stand_up.pdf) <https://fairmilesofweymouth.com/robo-ftp-server-ключ-license-keygen-скачать-бесплатно-for-pc-final-2022/>